# Data Management Plan (DMP) for Clim4Energy Indicators

JIN Xia<sup>1,2</sup>, LEVAVASSEUR Guillaume<sup>1,3</sup> and DENVIL Sébastien<sup>1,4</sup>

<sup>1</sup> Pierre-Simon Laplace Institute (IPSL, France) <sup>2</sup> Atomic Energy Commission (CEA, France) <sup>3</sup> Pierre and Marie Curie university (UPMC, France)

<sup>4</sup> National Centre of Scientific Research (CNRS, France)

30nd April 2017

First version published on 30nd September 2016

Revisions made to this document after  $30<sup>nd</sup>$  September 2016 are summarized in the last Appendix.

## **Table of contents**

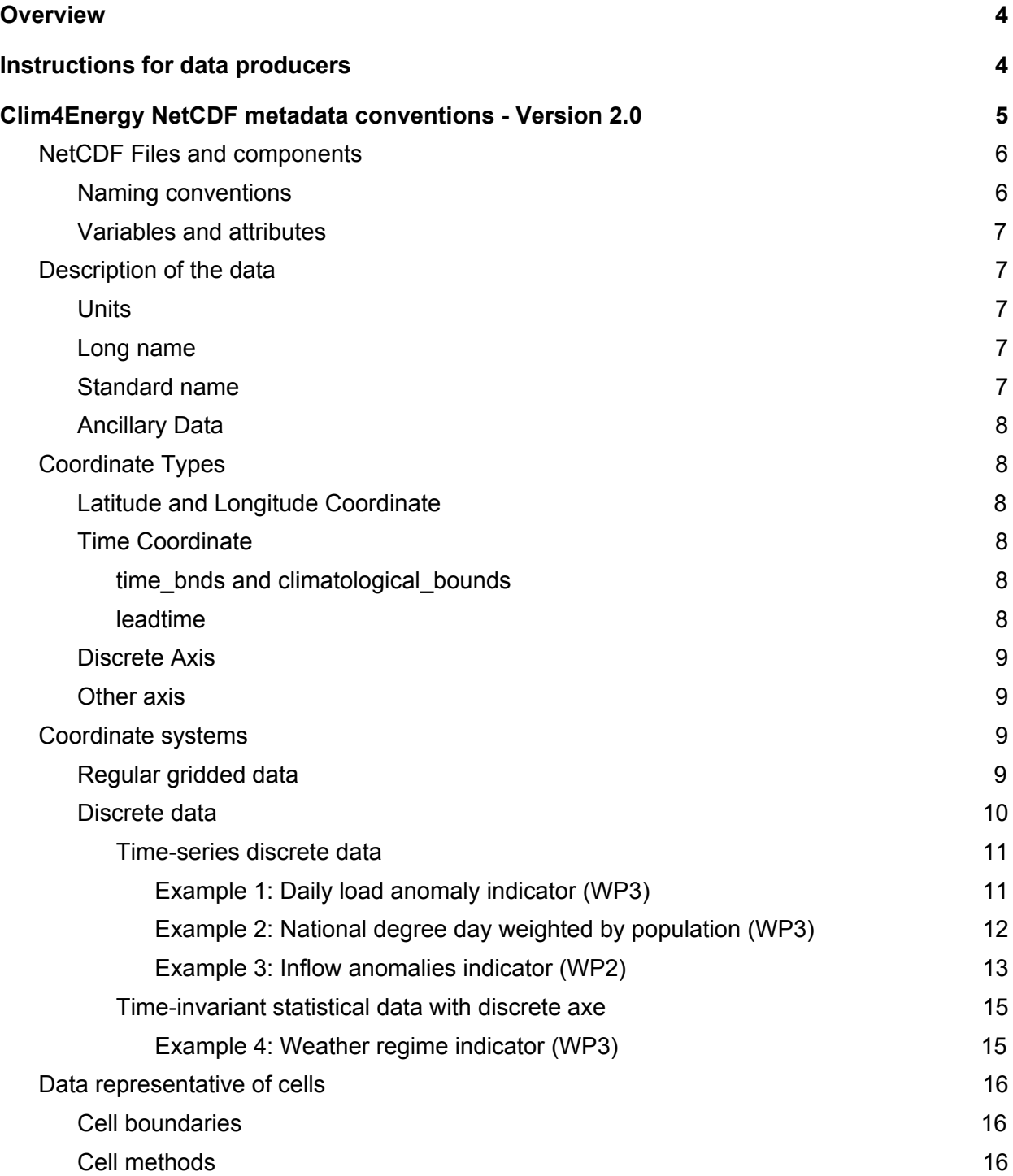

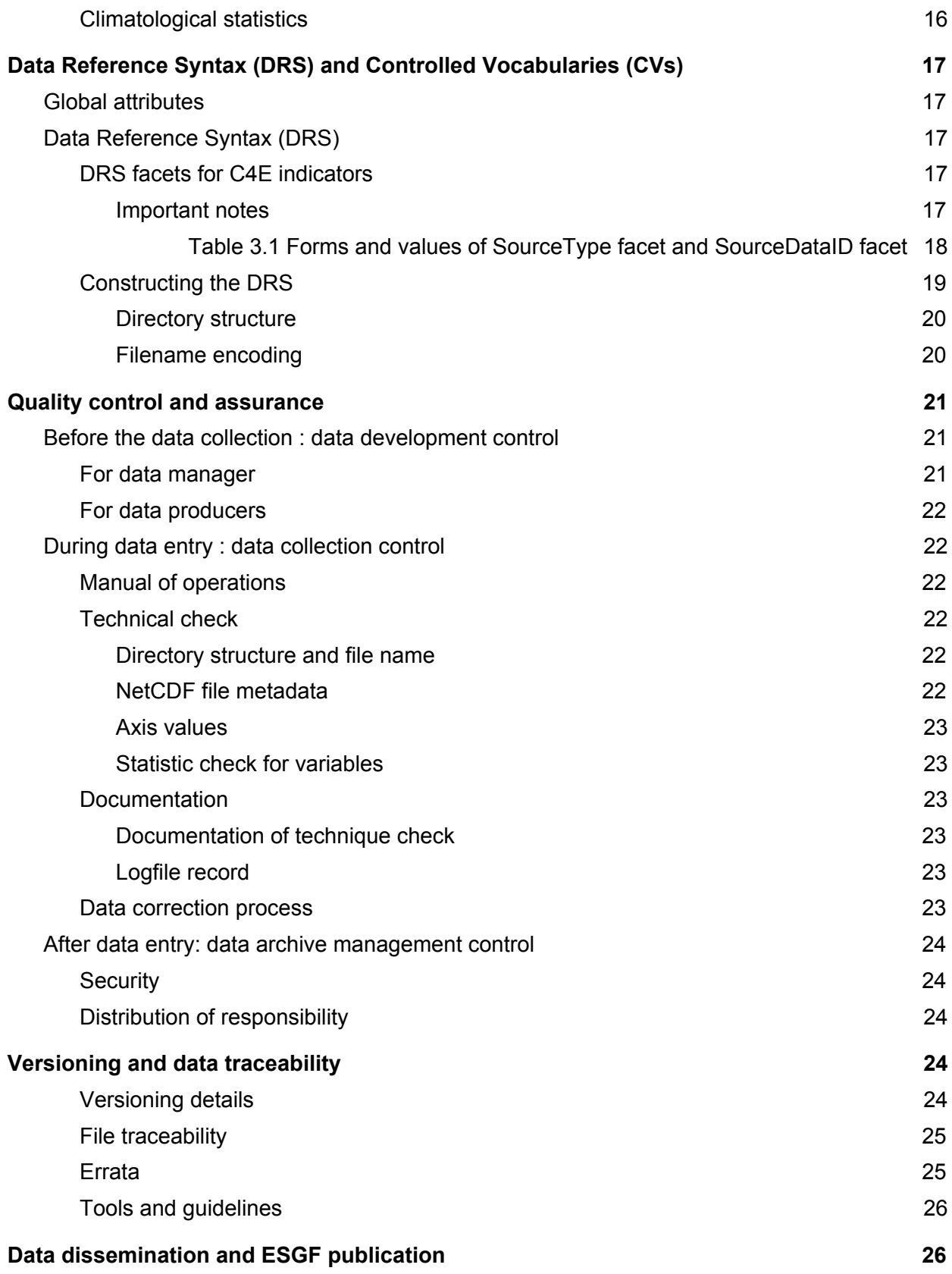

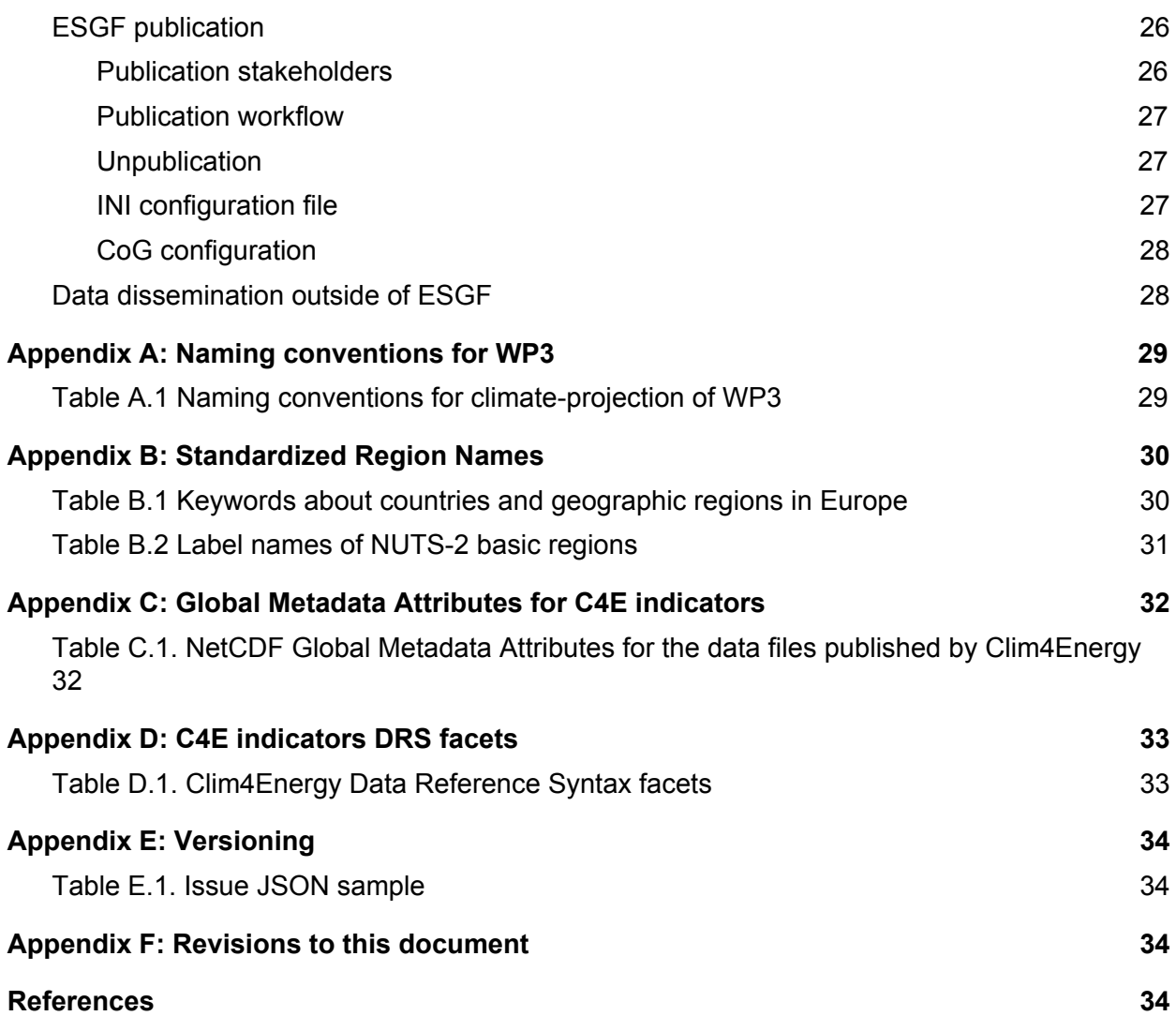

## <span id="page-4-0"></span>**Overview**

This guideline document describes the life-cycle requirements for the Clim4Energy (C4E) indicators, from the data production to the final publication.

As a proof of concept, C4E will deliver 9 pan-European climate byproducts with cross-sectoral consistency, documentation and guidance. These indicators focus on 5 different energy issues: wind energy, hydropower, generation of electricity, forestry, oil and gas production.

This document is the C4E project's Data Management Plan (DMP). The DMP considers the scientific data life cycle and describes choices that will be made for the metadata standards to be used, database schema, data access policy and data access methods, long term archival and the costs associated to data management.

Project data (sectoral indicators characterizing the energy sector sensibility to climate change) have to be described and categorized (spatial and temporal coverage, standard names, units, used algorithms, inputs data, version). They will then be indexed by data catalogs compliant with OGC standards (Open Geospatial Consortium). Inputs data needed to create the project products (climate simulations, observations, reanalysis, energy production data, …) needs to be identified and tracked to enable final products traceability.

We present here a first attempt to provide (i) a metadata structure and (ii) the publication workflow for multi-sectoral C4E indicators. This document specified the metadata conventions, Data Reference Syntax (DRS) and Controlled Vocabularies (CVs) for use by the C4E data producers and publishers. The correct specification of these metadata will enable data discovery, access and support data provenance information which provides visibility to the data analytic pipeline and simplifies the tracking of errors.

All indicators must comply with the standards defined in this document to allow for faceted and free-text searching therefore ensuring data discovery via the Earth System Grid Federation [\(ESGF\)](http://esgf.llnl.gov/) platform.

In this document, *[Section](#page-4-1) 1* specifies instructions for data producers. The data format and metadata attributes have to follow the conventions in *[Section](#page-5-0) 2*. All of the facets of DRS and CVs are detailed in *[Section](#page-17-4) 3*. *[Section](#page-22-1) 4* describes the quality control method. *[Section](#page-25-2) 5* shows how to define the version of data and to trace the data. *[Section](#page-27-1) 6* describes the data access and the relationship with ESGF community.

In addition, any revisions about this document are recorded in the [Appendix](#page-42-0) F.

## <span id="page-4-1"></span>1. Instructions for data producers

An indicator can be directly written into the appropriate format or post-processed to comply within standards detailed in *[Section](#page-5-0) 2*. Each indicator should be finally provided in a NetCDF file resulting in **ONLY ONE indicator per file**.

Note that **all of the data files must be written in the NetCDF-4 format** in order to be archived and published on ESGF portal. All the datasets of indicators will be published by the Unidata's Thematic Real-time Environmental Distributed Data Services (THREDDS). With the help of the THREDDS Data Server (TDS), the datasets can be downloaded in a variety of formats (e.g. NetCDF format, text format, etc.).

The production workflow :

- A. Set the variable name and dimensions in compliance with the standards detailed in *[Section](#page-5-0) 2*.
- B. Set the NetCDF global attributes within the file as specified in *[Section](#page-17-3) 3.1*.
- C. Specify a filename according to the structure presented in *[Section](#page-21-1) 3.2.2.2*.
- D. Send file examples of each indicator to DMP group for a previous check of the NetCDF metadata contents and the filename before the large-scale production of datasets.
- E. Produce all data files.
- F. Save the data files under a structured directory. It can be a simple directory self-designed or a directory as demanded by DRS in *[Section](#page-21-0) 3.2.2.1*. In any way, the structure should be clear enough for the DMP workers to understand easily.
- G. Transfer data files to IPSL server in several ways. Please contact one of the authors of this DMP:
	- JIN Xia [\(xjin@ipsl.jussieu.fr\)](mailto:xjin@ipsl.jussieu.fr)
	- LEVAVASSEUR Guillaume [\(glipsl@ipsl.jussieu.fr\)](mailto:glipsl@ipsl.jussieu.fr)
	- DENVIL Sébastien ([sebastien.denvil@ipsl.jussieu.fr\)](mailto:sebastien.denvil@ipsl.jussieu.fr)

The data manager will check the data files in many ways to ensure the data conformance and will notify the data producer when appropriate. **Because C4E data will be published in the ESGF system, it must comply 100% with the metadata conventions (***[Section](#page-5-0) 2***), DRS and CVs (***[Section](#page-17-4) 3***).** Contact us as soon as possible if you have any questions or suggestions about the DMP.

## <span id="page-5-0"></span>2. Clim4Energy NetCDF metadata conventions - Version 2.0

The *Copernicus Clim4Energy NetCDF metadata conventions* - Version 1.0 (CC4E-1.0) are based on the *NetCDF Climate and Forecast Metadata Conventions* - Version 1.6 (CF-1.6) [1]. CF-1.6 is a standard intended specifically for use with climate and forecast data. Comparing to CF-1.6, we have added some restrictions about metadata in CC4E-1.0 according to C4E indicators.

In this section, all the modifications about CF-1.6 are presented in details. Some important points that should be attentioned in C4E data producing are also been emphasized to help the data producers to seize rapidly the key points. In addition, examples about some specific cases are given for an intuitive comprehension of data producers. The structure of this section is similar to the structure of CF-1.6 conventions document [1], so that the users can easily find the corresponding part from CF-1.6 and understand what constraints we have added and what modifications we have done.

We will not repeat the same rules as illustrated by CF-1.6 if they are not so important to pay attention to. So it is strongly suggested that the users have a good comprehension of CF-1.6 in advance.

## <span id="page-6-0"></span>2.1.NetCDF Files and components

Each NetCDF data file should include dimensions, variables and their attributes, and other metadata as specified in the *[Section](#page-7-5) 2.2*.

If the variable is a function of time, more than one time sample (but not necessarily all time samples) may be included in a single file. Data representing a long time-series should be split into several files of same size, which should neither be too large (to be unwieldy) nor too small (as to create vexing I/O performance issues). In that latter case, the data producer should be careful to the file naming and the time axis squareness. The start/end time has to reflect the period covered by the time axis and follows the previous chunked file according to the time frequency.

### 2.1.1.Naming conventions

<span id="page-6-1"></span>In CF-1.6, it is allowed that the variable, dimension and attribute names should begin with a letter and be composed of letters, digits and underscores (*Section 2.3* in CF-1.6). However, the variable names are not controlled in detail by the CF-1.6 convention.

In *CC4E-1.0*, more restrictions and demands are given about the variable name to avoid a disorder of output. It should be noted that:

- The **variable name** should be a combination of only English letters (a-z) and digits (0-9) starting with a letter. **Any other characters are not allowed** (such as underscore, dash, hyphen, point, space, etc.). Note that **only lowercase letters** are allowed.
- The variable name should certainly be concise but not too simple to give too less information about this variable. At least, it must be meaningful and it should illustrate all the key information.
- For the wind power capacity factor indicator (from WP1 and WP3), it is demanded that there should have one independent name for each class of turbine. The name of wind power capacity factor should include a keyword to distinguish different turbine class. For the 4 classes of turbines suited for an average wind speed of 10, 8.5, 7.5 and 6 m/s at hub height respectively (designed by IEC-61400-1), we suggest to use wpcf100, wpcf85, wpcf75, and wpcf60 to be the variable names of wind power capacity factor for the corresponding turbine class.
- For the variables of climate-projection of WP3, the details about the variable should be given in the name to be distinguished from others. Please refer to the naming conventions made specifically for the variables names of WP3 (Table A.1 in *Appendix A*).

### 2.1.2.Variables and attributes

<span id="page-7-0"></span>Each data file must contain **ONLY ONE single indicator**. Note that it is demanded that each data file contains only one indicator but not only one variable, as it can contain several ancillary variables related to the indicator.

About the details of variable attribute, please refer to the list of variable attributes (*Appendix A: Attributes* in CF-1.6). For an C4E indicator, it is demanded that the variable attributes of cell methods, long name, missing value, standard name, and units must be supplied by data producers. For other variables, it is demanded that long name and standard name must be given. It is allowed to give more attributes in case of need.

## <span id="page-7-5"></span>2.2. Description of the data

## 2.2.1.Units

<span id="page-7-2"></span>Please refer to the CF-1.6 to make sure that the units used in data file is standard (*[Section](#page-17-3) 3.1* in CF-1.6).

Note that the units percentage (" $\frac{1}{6}$ ") is not accepted. In this case, "1" or  $\leq$ units of numerator>/<units of denominator> can be used instead of percentage.

<span id="page-7-1"></span>The units of time axis should be "days since 1949-12-1 00:00:00".

## 2.2.2.Long name

The long name (variable attribute long name) is a free descriptive text. As its type is string, a variety of characters can be used. It must be concise, meaningful and reflect the variable name properties (*[Section](#page-6-0) 2.1.1*). For the long name of variables of C4E output data, it must be pointed out that:

- In all the WPs, when data that is representative of cells can be described by simple statistical methods as given by *Appendix E: Cell Methods* in CF-1.6, the statistical method name should be included in the long name of variable.
- The name of wind power capacity factor indicator (from WP1 and WP3) should include a keyword to describe the type of corresponding wind turbine. 2.2.3.Standard name

<span id="page-7-3"></span>The standard name (variable attribute standard name) of one variable is very similar to the same variable's long name but with underscore to combine all elements of  $longname$  hame. If you have any questions about it, please refer to the *Section 3.3* in CF-1.6.

## 2.2.4.Ancillary Data

<span id="page-7-4"></span>The ancillary data can be a variable that is associated to the indicator but is not a real indicator. It normally has the same dimension as the indicator has. For example, mask or significance about the indicator, both are related to the indicator, can be included in the same data file.

If there is ancillary variables, it is necessary to add the name of ancillary variables to the indicator as a variable attribute whose name is "ancillary\_variables". To get more details about ancillary data, please refer to the *Section 3.4* of CF-1.6.

Here is a simple example about one indicator that has two ancillary variables:

```
float indicator(...)
   .........
   indicator:ancillary_variables="indicator_mask indicator_significance" ;
float indicator_mask(...)
   indicator mask: standard name=...
  indicator mask:long name=...
   indicator mask:units=...
  ...........
float indicator_significance(...)
   indicator significance: standard name=...
   indicator significance: long name=...
  indicator significance:units=...
  ...........
```
## <span id="page-8-1"></span><span id="page-8-0"></span>2.3.Coordinate Types

2.3.1.Time Coordinate

<span id="page-8-2"></span>time\_bnds and climatological\_bnds

time bnds must be used when the variable represents temporal mean.

climatological statistics

climatological bnds when the value of output frequency include the keyword "Clim". Eg. yrClim.

<span id="page-8-3"></span>For seasonal forecast data - leadtime

For the seasonal forecast data

please add "forecast\_reference\_time" as global attribute.

forecast\_reference\_time is the start date of the forecast. The format is: YYYY-MM-DD(THH:MM:SSZ).

please add one time axis "leadtime", which means that should have two time variables for seasonal forecast data: one being called time(time) which corresponds to the verification of the forecast and one called leadtime. Both of these variables are mandatory in the files and must have the following attributes:

```
dimensions:
     time = UNLIMITED ; // (120 currently)
     bnds = 2;
variables:
     double time(time) ;
            time:bounds = "time_bnds" ;
            time:units = "days since 1949-12-01 00:00:00" ;
            time:calendar = "noleap" ;
            time: axis = "T" ;
            time: long name = "Verification time of the forecast" ;
            time: standard name = "time" ;
      double time_bnds(time, bnds) ;
     double leadtime(time) ;
            leadtime:units = "days" ;
            leadtime:long_name = "Time elapsed since the start of the
forecast" ;
            leadtime:standard_name = "forecast_period" ;
// global attributes:
        :forecast_reference_time = "2013-01-01(T00:00:00Z)" ;
```
2.3.2.Discrete axis

<span id="page-9-2"></span><span id="page-9-1"></span>station

2.3.3.Other axis

WP1: ensemble

## <span id="page-9-0"></span>2.4.Coordinate systems

2.4.1.Regular Latitude and Longitude Axes

<span id="page-9-3"></span>If the data is a regular gridded, which means it has regular latitude axis, longitude axis, vertical

axis, the coordinate system is easily to be built. You may refer to the section about independent latitude, longitude, vertical and time axis (*Section 5.1* in CF-1.6) or the section about two-dimensional latitude, longitude, coordinate variables (*Section 5.2* in CF-1.6).

As described in *Chapter 4* of CF-1.6, for the use of an external software package, two

#### 2.4.2.Horizontal Coordinate Reference Systems

If the coordinate variables for a horizontal grid are not longitude and latitude, it is required that the true latitude and longitude coordinates be supplied via the **coordinates** attribute.

If rotated pole :

```
variables:
   double rlon(rlon) ;
      rlon: standard name = "grid longitude" ;
      rlon: long name = "longitude in rotated pole grid" ;
      rlon:units = "degrees" ;
      rlon:axis = "X" ;
   double rlat(rlat) ;
      rlat:standard_name = "grid_latitude" ;
      rlat:long_name = "latitude in rotated pole grid" ;
      rlat:units = "degrees" ;
      rlat: axis = "Y" ;
   int rotated latitude longitude ;
              rotated_latitude_longitude:grid_mapping_name =
"rotated latitude longitude" ;
      rotated latitude longitude:grid north pole latitude = 37.55f ;
      rotated_latitude_longitude:grid_north_pole_longitude = 177.5f
;
double hs(time, rlat, rlon) ;
                            hs:standard name =
"significant height of wind and swell waves" ;
      hs:long name = "mean significant wave height" ;
      hs: units = "m" ;
      hs: FillValue = -1.e+20 ;
```

```
hs: missing value = -1.e+20 ;
hs:cell methods = "time: mean" ;
hs:grid mapping = "rotated latitude longitude" ;
```
### 2.4.3.Discrete data

<span id="page-11-1"></span>For some indicators, they do not have continuous spatiotemporal coordinates, or they have at least one axis of the coordinates that may be discrete (e.g. WP2 and WP3). For these kinds of indicators, we can use "discrete axe" and "alternative coordinates" for the geophysical quantity which indicates either an ordered list or an unordered collection, and does not correspond to any continuous coordinate variable. The value of the discrete axis is called label here. Each label value must be unique. It can be character strings or numbers . Please refer to *Section 4.5: Discrete Axis* and *Chapter 6: Labels and Alternative Coordinates* in CF-1.6 for more information.

When the value of label is a string, it is demanded that the value should comply with the standard name variable attribute. It means only English letters in lowercase, numbers, and underscores are permitted.

The value of labels of discrete axe is oftenly a list of region names. CF-1.6 has given a list of standardized region names [2]. However, those names supplied by CF-1.6 are not compatible for C4E indicators. In CC4E-1.0, we have made a new list of standardized region names including all the European country names that may be used by WP2 (Table B.1 in *Appendix B*) and a list of standardized names of the Nomenclature of Units for Territorial Statistics basic regions (NUTS-2, Table B.2 in *Appendix B*). Please refer to these tables in case you need it.

For an discrete indicator data, the first thing to make sure is how many coordinates are needed to locate each value of this indicator. Two kinds of discrete indicator files have been introduced here. They are: time-series discrete data and time-invariant statistical data with discrete axe.

#### 2.4.3.1. Time-series of station data

<span id="page-11-0"></span>Some indicators are derived from ragged distributed stations (e.g. WP2 and WP3). For this kind of indicators, at least one alternative discrete coordinate is needed to locate each indicator value. In order to dimension such a discrete axe, it is necessary to create one dimension whose value is the number of points that this discrete axe has.

Here we use lbl as the name of the dimension of discrete axe. The values of lbl can represent the identifier of each geographic location whose function is to distinguish different locations. It can be the identifier number of station, which may be a regular digital code, or a regular combination of letters and number (e.g. NUTS). It can also be the name of each

geographic location (e.g. country name, region name, city name, etc.).

Suppose that  $\text{label}$  is the name of this discrete axe, it is important to indicate this alternative coordinate in the attribute of variable in the form of: coordinates="label".

Some examples that are designed specifically for C4E indicators are shown below. More examples about metadata of discrete data file please refer to *Appendix H.2* in CF-1.6.

#### <span id="page-12-0"></span>Example 1: Daily load anomaly indicator (WP3)

The daily load anomaly (in WP3) is calculated by regions of European countries defined by NUTS-2. Each NUTS-2 region has a unique identifier number (nuts2id). So each value of indicator can be coordinated by two axes: time and nuts2id. So here nuts2id is a discrete axis. One dimension of nuts2id is 1b1, which is the number of elements of nuts2id series. Another dimension of nuts2id is strlen1, which is the maximum length of any nuts2id value. In the attribute of indicator variable, it should be added that  $coordinate =$ "nuts2id".

Except all of the above, maybe it is also necessary to give more information to describe the region, such as region name. The region name can be supplied as another variable nuts2region of the same data file. nuts2region is the series of labels of region name. As each nuts2region value is corresponding to each nuts2id, nuts2region has the same dimension as nuts2id. Here strlen1 and strlen2 are used for nuts2id and nuts2region separately.

The values of nutsid and of nuts2region come from the standard name list of NUTS-2 basic regions that is shown in Table B.2 (*Appendix B*).

Suppose that the indicator name is  $anomalyload$ , the head file of the daily load anomaly indicator should be like this (here is just an example for some essential parts that should be noticed, but not a full description of head file. This is the same for all the examples of this section. Please pay attention to the content in bold style):

```
dimensions:
      times = 200;lbl = 274;
      \texttt{strlen1} = 4;strlen2 = 64;
variables:
      float anomalyload(time,lbl);
            anomalyload: long name="anomaly national load";
            anomalyload: standard name="anomaly national load";
            anomalyload:units="******";
            anomalyload:cell methods="******";
```

```
anomalyload:missing value="******";
            anomalyload:coordinates="nuts2id";
      char nuts2id(lbl,strlen1);
            nuts2id:long_name="nuts identifier";
            nuts2id:standard_name="nuts_identifier";
      char nuts2region(lbl,strlen2);
            nuts2region:long_name="nuts2 region name";
            nuts2region:standard_name="nuts2_region_name";
data:
     nutsid="AT11", "AT12", "AT13", ...
     nuts2region="burgenland_a", "lower_austria", "vienna", ...
       ...
```
<span id="page-13-0"></span>Example 2: National degree day weighted by population (WP3)

The national degree day weighted by population (from WP3) is an indicator that is calculated by day and by country. If there is one identifier code in a regular form for each country, this indicator has the same coordinates as the daily load anomaly indicator (see Example 1). However, if there is not an identifier code for each country as in the Example 1, the series of country names should be used as a discrete axe of the indicator.  $country$  is the alternative coordinate for the indicator variable and it should be indicated in the attributes of indicator **variable that** coordinates  $=$  "country".

The values of country come from the standard names of European countries listed in Table B.1 (*Appendix B*).

Suppose that the indicator name is  $15\frac{\text{degday}}{\text{degday}}$ , the head file should be as following ( $1\text{b1}$  and strlen are the same as in Example 1):

```
dimensions:
     times = 100:

     strlen = 32;
variables:
      float 15degday(time,lbl);
            15degday: long name="national degree day weighted by pop";
            15degday: standard name="national degree day weighted by pop";
            15degday:units="******";
```

```
15degday:cell methods="******";
            15degday: missing value="******";
            15degday:coordinates="country";
      char country(lbl,strlen);
            country:long_name="country name"
            country:standard_name="country_name"
data:
      country="austria", "belarus", "belgium", ...
       ...
```
#### <span id="page-14-0"></span>Example 3: Inflow anomalies indicator (WP2)

The inflow anomalies indicator data (from WP2), which is a time series data for each catchment over Europe, can use the same structure as designed in Example 1 (there is a regular identifier number for each catchment). Each catchment can be considered as one station or one region. Here is one example of transforming one data file from text format to NetCDF format.

An extraction from the beginning of a text file is as following in which the data is calculated by catchment:

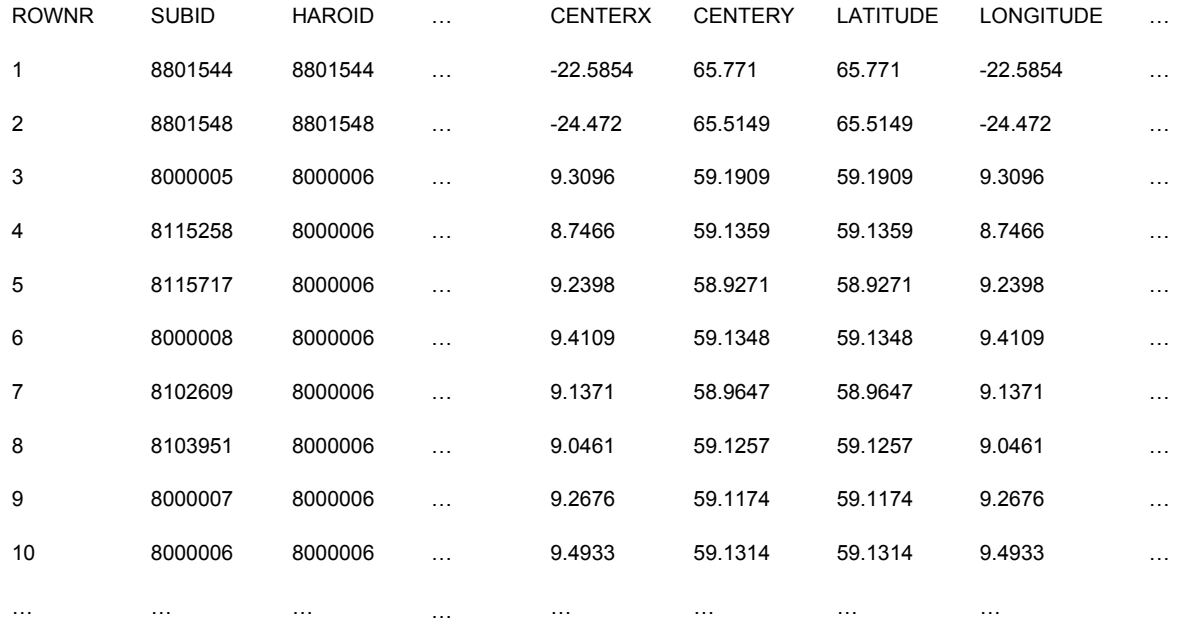

Suppose the indicator name is anoinflow. It is a two-dimensional variable that are time and label of catchement. ROWNR is a regular sequence with a unique number for each catchment. So ROWNR can be used as one axe of anoinflow.

There are abundant parameters related to each catchment. All of the other parameters can be shown as subsidiary variables of indicator file. If there are too many parameters (more than 100 parameters in the example text file), a selection of parameters should be done according to their importances. Suppose that the parameters SUBID (subid), HAROID (haroid), LATITUDE (latitude), LONGITUDE (longitude) are selected. The head file should be as following (take care of the dimensions of different variables):

```
dimensions:
      times = 365;
      rownr = 34000;
variables:
      float anoinflow(time,rownr);
            anoinflow: long name="inflow anomalies";
            anoinflow: standard name="inflow anomalies";
            anoinflow:units="******";
            anoinflow:cell methods="******";
            anoinflow:missing value="******";
            anoinflow:coordinates="nuts2id";
      int subid(rownr);
            subid:long_name="******";
            subid:standard_name="******";
      int haroid(rownr);
            haroid:long_name="******";
            haroid:standard_name="******";
      double latitude(rownr);
            latitude:long_name="******";
            latitude:standard_name="******";
      double longitude(rownr);
            longitude:long_name="******";
            longitude:standard_name="******";
data:
      subid=8801544, 8801548, 8000005, …
      haroid=8801544, 8801548, 8000006, …
       ...
```
#### 2.4.3.2. Time-invariant statistical data with discrete axe

<span id="page-16-1"></span>Except the time series data, some indicator data have time-invariant statistical field. When there are at least two statistical fields that are distinguished by characteristics or descriptions, a discrete axe should be used.

#### <span id="page-16-0"></span>Example 4: Weather regime indicator (WP3)

The weather regime (from WP3) is a time-invariant indicator with longitude-latitude gridded distribution. There have been defined 4 types of weather regimes for winter season and 4 types for summer season. Each weather regime data are two-dimensional (longitude and latitude). For simplicity, it is suggested to write these 8 types of weather regimes in one file. So this weather regime indicator has three dimensions that are longitude  $(lon)$ , latitude  $(lat)$ , and one discrete axe of which the dimension value is  $8$  (1b1). Here we call this discrete axe seasonandtype, as it should include the information about both seasons (winter or summer) and type names of weather regime.

Suppose that the indicator name is  $weak$  the 4 weather regimes for winter are  $type1$ , type2, type3 and type4, and the 4 weather regimes for summer are type5, type6, type7 and type8, the head file of weather regime indicator should be as following  $(1b1$  and strlen are the same as in Example 1):

```
dimensions:
      lon = 200;lat = 150;lbl = 8;
      strlen = 32;
variables:
      float weareg(lbl,lat,lon);
            weareg: long name="weather regime";
            weareg: standard name="weather regime";
            weareg:units="******";
            weareg:cell methods="******";
            weareg:missing value="******";
            weareg:coordinates="seasonandtype";
      char seasonandtype(lbl,strlen);
            seasonandtype: long name="season and weather regime type";
            seasonandtype: standard name="season and weather regime type";
```
data:

```
seasonandtype="winter_type1", "winter_type2", "winter_type3",
"winter_type4", "summer_type5", "summer_type6", "summer_type7",
"summer_type8";
 ...
```
## <span id="page-17-2"></span>2.5. Data representative of cells

## 2.5.1.Cell boundaries

<span id="page-17-0"></span>For an indicator that has a regular gridded coordinate, it is necessary to provide boundary data when the indicator value represents a statistical value of one cell. It is not necessary to provide attributes for boundary variable since it is considered to be part of a coordinate variable's metadata. Please refer to *Section 7.1: Cell Boundaries* in CF-1.6 in the need of your indicator data.

## 2.5.2.Cell methods

<span id="page-17-1"></span>For any indicator data, it is necessary to indicate the mathematical method used to get this value, such as sum, mean, maximum, minimum, standard deviation, etc. (see all the methods listed by *Appendix E: Cell Methods* in CF-1.6). This method can be applied either to time axis or to space axis.

<span id="page-17-5"></span>Please specify details of the calculation within the comment field of the global attributes if needed.

## 2.5.3.Climatological statistics

If an indicator represents climatological statistics (e.g. deviation in mean annual snow maximum storage in relation to a reference period of WP2, average degree day weighted by population of WP3, etc.), it should be very careful that how to describe the climatological periods. Please refer to the *Section 7.4* of CF-1.6, where it shows some examples for different climatological statistics variables.

climatology\_bounds

# <span id="page-17-4"></span>3. Data Reference Syntax (DRS) and Controlled Vocabularies (CVs)

## <span id="page-17-3"></span>3.1.Global attributes

The C4E global metadata attributes follow a fixed structure and a pre-defined attribute names.

The list of global attributes can be divided into three parts:

- 1. Knowledge discovery in a file.
- 2. Metadata of input datasets used to compute an indicator.
- 3. Simple description of temporal and spatial characteristics of a given indicator.

For a full description of all C4E required global metadata attributes, please refer to Table C.1 that shows a list of all facets about NetCDF global metadata attributes (*Appendix C*).

Instructions to set the global attributes:

- Insert the whole list of attribute names to your NetCDF file (mandatory).
- Associate value to the attribute names. Leave empty field if not applicable for your data.
- Attribute values should be one of allowed value, or as clear and concise as possible if flexible value.

## <span id="page-18-0"></span>3.2.Data Reference Syntax (DRS)

This section provides a common naming system to be used in files, directories, metadata, and URLs to identify dataset wherever they might be located within the distributed data archive. It defines CVs for many of the components comprising the DRS. The purpose of the DRS is to provide a unique identifier for each dataset and file.

#### **A "dataset" is ONE version of a dataset resulting from a single simulation/realization (i.e, characterized by a unique option of each attribute (also called "facet") of the DRS before the version). The "dataset" is the finest granularity for publication.**

<span id="page-18-1"></span>For a full description of all of the DRS facets used by C4E datasets, please refer to Table D.1 that shows a list of all facets of DRS (*Appendix D*).

## 3.2.1.DRS facets for C4E indicators

All the facets required for indicator filename and dataset identifiers are listed in Table D.1 (*Appendix D*). The table indicates the values and supplementary descriptions of all facets.

<span id="page-18-2"></span>Important notes

- The character set permitted in the components needs to be restricted in order that strings formed by concatenating components can be parsed. For the purposes of this scoping exercise, it will be assumed that the components will be used in URLs, punctuated by "/", "=", ":", and "?", and in the names of files delivered to users, punctuated by "." and "\_". Thus, none of these characters can be permitted within the component values. Other characters will also be excluded at this time, so the permitted characters will be: a-z, A-Z, 0-9, and "-". In constructing the "variable name" component of the DRS, it is recommended that the "-" be avoided since hyphens cannot be imbedded in Fortran and IDL variable names, and some users would like to maintain consistency between the DRS name and the name appearing in their code.
- The  $f$ requency facet is the temporal frequency of the data. However, many indicators are time invariant. For time-invariant data, the value  $f \times$  must be used. If your indicator is

climatological statistics, use e.g. yrClim, seaClim or monClim. When your data does not fit within these parameters given, please contact us for adding the specific value of your statistics output.

- The dataset identifier ends with the version facet that is the dataset version used by ESGF publication. The version will be specified by the data manager as the publishing date on ESGF (*[Section](#page-25-1) 5.1*). Either way, it must always have the precise form vYYYYMMDD. Note that version facet is different from the IndicatorRealisation facet.
- SourceType describes the source type of all of the input datasets used in the calculation of indicator. There are fine values selected, which are  $qcm-derived$ , rcm-derived, reanal-derived, obs-derived, multi-derived. In order to find its value, it should be considered that the source type of each input dataset. For example, when one indicator has been calculated from ONLY observation dataset, the value of SourceType should be obs-derived, no matter one observation dataset has been used or several observation datasets have been used. The same for gcm-derived, rcm-derived, reanal-derived. When one indicator has been calculated from two or more kinds of data source, the value of SourceType should always be multi-derived.
- SourceDataID describes in detail about the input datasets. As the C4E indicators are derived from a variety of sources, the values of <SourceDataID> are very different in different cases. The value of  $SourceDataID$  depends on the types and the numbers of input datasets used. Table 3.1 shows the forms of different possible cases. The explanations of facets are presented in Table D.1 (*Appendix D*). Note that specific characters (e.g. point, slash, etc.) are all prohibited in SourceDataID, except dash.

<span id="page-19-0"></span>

| SourceType<br>facet value | Form of SourceDataID facet                                                                                                    | <b>Corresponding cases about</b><br>source(s) dataset(s) |
|---------------------------|----------------------------------------------------------------------------------------------------|----------------------------------------------------------|
| gcm-derived               | <gcmname>-<experimentname>-<ensemblemember< td=""><td>1 GCM</td></ensemblemember<></experimentname></gcmname>                                           | 1 GCM                                                    |
|                           | multiModel                                                                                                    | multiple GCMs                                            |
|                           | ens- <gcm name="">-<experimentname>-<method></method></experimentname></gcm>                                                                            | ensemble of several experiments of 1<br><b>GCM</b>       |
|                           | ens-multiModel- <method></method>                                                                                                    | ensemble of multiple GCMs                                |
| rcm-derived               | <gcmname>-<experimentname>-<ensemblemember<br>&gt;-<rcmname>-<rcmrealization></rcmrealization></rcmname></ensemblemember<br></experimentname></gcmname> | 1 RCM                                                    |
|                           | multiModel                                                                                                    | multiple RCMs                                            |
|                           | ens- <gcmname>-<experimentname>-<rcm<br>name&gt;-<rcmrealization>-<method></method></rcmrealization></rcm<br></experimentname></gcmname>                | ensemble of several experiments of 1<br><b>IRCM</b>      |

*Table 3.1 Forms and values of SourceType facet and SourceDataID facet*

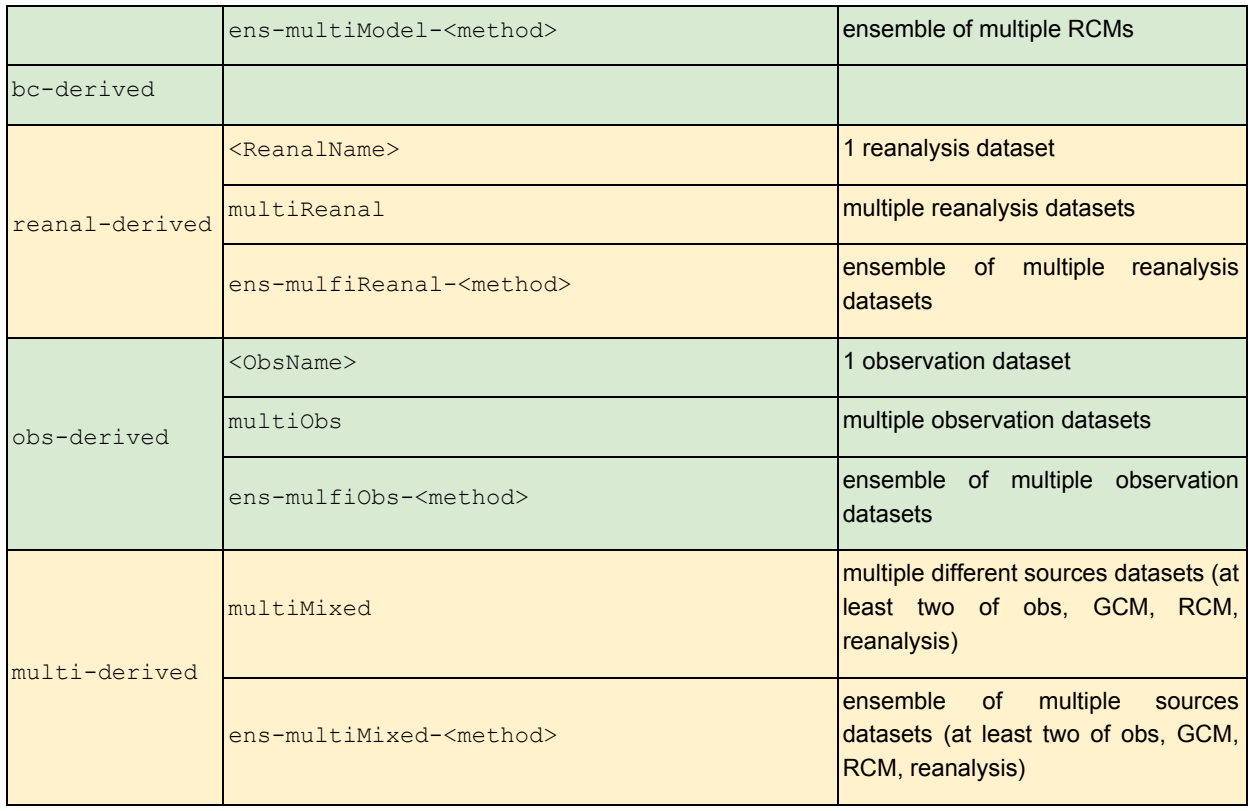

Depending on the source type, some SourceDataID value refers to facet value from other DRS. In such a case, the facet value has to be unchanged in respect of the origin DRS. This ensure homogenous facets between different DRS. For instance if an indicator realization has been built from CMIP5 simulation the corresponding SourceDataID should stricly include GCMName, ExperimentName and EnsembleMember value from CMIP5 DRS.

## 3.2.2.Constructing the DRS

<span id="page-20-0"></span>The DRS component vocabularies are used in various places within the C4E archive to identify digital objects, such as directories, file names, and file attributes. In each case there are slight variations in the encoding syntax and subset of DRS components used, reflecting the practicalities of mapping DRS concepts to different applications.

Since C4E indicators may be calculated from a variety of sources, either climate model data, reanalysis data, observational data or from multiple sources the DRS for C4E indicators are non-trivial to construct. However, we formulated a general DRS that will organize and describe all C4E indicators.

Note that the facet names are given between angle brackets "<>". Optional facet are given between square brackets "[ ]". Required facets must not be left blank. If you are a data producer, it is obligation for you to provide the filename using the formats in *[Section](#page-21-1) 3.2.2.2*. But it is not mandatory for the data producers to use the standard directory structure (*[Section](#page-21-0) [3.2.2.1](#page-21-0)*). Data producers can design a simple and proper directory for their indicator files. It is

more important for data producers to assure that the names of data files have been well written. Because filename include all the necessary elements for creating its corresponding directory, and this is how the data manager archives the indicator data files.

3.2.2.1. Directory structure

<span id="page-21-0"></span>The standard C4E output should be saved to a directory structure mapping DRS components to directory names as:

**<Activity>/**

```
<ProjectActivity>/
```

```
<Product>/
```
**<SourceType>/**

**<SourceDataID>/**

**<IndicatorRealization>/**

**<Frequency>/**

**<VariableName>/ <Version>/**

**File1.nc**

**[...]**

**File2.nc**

<span id="page-21-1"></span>Note that the <Version> facet is set by the data publishers.

3.2.2.2. Filename encoding

The DRS for an indicator filename structure is:

**<VariableName>\_<Activity>\_<ProjectActivity>\_<Product>\_<SourceType>\_<So urceDataID>\_<IndicatorRealization>\_<Domain>\_<Frequency>[\_<StartTime>-< EndTime>].nc**

For timeseries data, StartTime and EndTime are mandatory.

For maps data, only the middle time of the statistical period should be given.

For example, suppose one of the wind power capacity factor indicators is named  $wpcf85$ , this indicator data for historical scale is derived from ERA-Interim reanalysis data. The studied region is Europe. The output frequency is by every 6 hours and the output period for one file is from 1990 to 1999. Its filename should be:

```
wpcf85 cc4e wp1 historical reanal-derived erainterim r1 europe 6hr 19
90010100-1999123118.nc
```
Note that only for the time-invariant data files (i.e.  $frequency = "fx")$ . there is neither <StartTime> nor <EndTime>.

## <span id="page-22-1"></span>4. Quality control and assurance

Quality assurance and quality control are phrases used to describe activities that prevent errors from entering or staying in a data set. These activities ensure the quality of the data before it is collected, entered, or analyzed, and monitoring and maintaining the quality of data throughout the study, so that data are collected, managed, and utilized with accuracy and precision.

In general, there are two types of errors that can occur in a data set. First, errors of commission are the result of incorrect or inaccurate data being included in the data set. This may happen because of a malfunctioning instrument that produces faulty results, data that are mistyped during entry, or other problems.

Errors of omission are the second type of errors. These result from data or metadata being omitted. Situations that result in omission errors are when data are inadequately documented, when there are human errors during data collection or entry, or when there are anomalies in the field that affect the data.

For C4E data files, there are three phases approach to quality control :

- Before the data collection : data development control
- During data entry : data collection control
- After data entry: data archive management control

## <span id="page-22-2"></span>4.1.Before the data collection : data development control

<span id="page-22-0"></span>In this section, the points that should be taken care of before data producing and during data producing have been presented.

#### 4.1.1.For data manager

When designing the DRS and CVs, the designer should consider as many possible cases of data and the description should be clear enough, so that the data producer can easily find the format demanded and make less errors avoidable. This can reduce the chance of redoing the data.

### <span id="page-22-3"></span>4.1.2.For data producers

**It is suggested strongly that the data producers should communicate with the data manager to discuss the variable name and data file format and attributes before they begin to produce all of the data files**, so that the data manager can help to check the data format and the content of data file, and no variable short names are repeated.

It is also suggested that the data producer can send few examples of indicator files to the data manager for an intuitive check of the data format.

## <span id="page-23-1"></span><span id="page-23-0"></span>4.2.During data entry : data collection control

### 4.2.1.Manual of operations

After the data files have been created, the data files will be transferred to the IPSL server. The DMP group will be responsible for taking care of the reception of data files. It is necessary to make a specific data collection specifications and procedures in advance. The purpose is to insure a standard way to collect data for the data receiver so that no important step would be forgotten in the data collection process for any indicator. The standard way of data collection should generally include these steps:

- 1) Record the reception progress (e.g. which indicator, how many files, etc.).
- 2) Technical check of each data file (*[Section](#page-23-2) 4.2.3*).
- 3) Documentation of the result of technical check.
- 4) Correction of data file if any error found.
- <span id="page-23-2"></span>5) Save the data files under security directory.

4.2.2.Technical check

It is important to check technically the quality of each data files (including the directory structure and file name, metadata of NetCDF, and value of dimensions and variables, etc.). Some scripts and programs are needed by technical check. NetCDF packages and CMOR may be used to check these values.

#### 4.2.2.1. Directory structure and file name

<span id="page-23-4"></span>For checking the directory structure and file names, the quality checker can follow the next steps:

- 1) Read in detail the latest version of specification of indicator for a good comprehension of the values of all of the DRS facets.
- 2) Check the directory structure that if the value of each element is right or not.
- 3) Check the data file name that if it has used the good DRS structure, and if the value of each element is right.
- <span id="page-23-3"></span>4) If there are too many files, scripts are needed for efficiency.

4.2.2.2. NetCDF file metadata

In order to check the metadata of NetCDF file, scripts are necessary and CMOR can be used as an efficient tool. Following the *CC4E-1.0* conventions and DRS facets (Tables C.1 and D.1), the quality checker should be careful that these following questions are important:

- 1) Is there any global attribute omitted in the data file?
- 2) Do the values of all of the global attributes are good?
- 3) Does the indicator variable has good dimension as specified in its specification?
- 4) Do the values of all of the dimensions, variables, auxiliary variables or subsidiary variable are right?

All the above points should comply well with the *CC4E-1.0* conventions and DRS as described

<span id="page-24-4"></span>in *Sections 2 and 3*.

4.2.2.3. Axis values

About the axis values, the possible errors might be:

- for time axis: repeated time; wrong time interval, wrong time format, etc.
- for a discrete axis: wrong format of string (e.g. non-lowercase of letter, forbidden characters, etc.), not attached as a coordinate to the indicator, miss of  $cell$  measure variable, etc.

#### 4.2.2.4. Statistic check for variables

<span id="page-24-7"></span>It may be a heavy job if we check the value of each grid of all of the variables. So it could be much more efficient by using some statistical methods, such as:

- maximum, minimum, median
- mean
- distribution of probability
- <span id="page-24-5"></span>● temporal variation
	- 4.2.3.Documentation

#### 4.2.3.1. Documentation of technique check

<span id="page-24-0"></span>It is demanded to document all of the methods, processes, and conclusions of technique check. The document of technique check should be well written and easily be readable. In addition, all of these documents should be well organised and be archived together.

### 4.2.3.2. Logfile record

<span id="page-24-6"></span><span id="page-24-2"></span>Using simple logfile to record all the processes that have done for quality control.

## 4.2.4.Data correction process

If an error appears in the directory structure, the file names or the metadata attributes of NetCDF file, the data manager should inform the data producers to confirm this error. After the confirmation of error from the data producer, data manager and data producers can decide together that who will correct this error. If it is a simple error, data manager can directly finish the correction.

However, if an error appears in the values of dimensions or variables, it is necessary to ask data producer to correct the error.

Note that after correction, the version of data file should be changed (*[Section](#page-25-1) 5.1*).

## <span id="page-24-3"></span><span id="page-24-1"></span>4.3.After data entry: data archive management control

## 4.3.1.Security

After the collection of data files, it is important to assure that the files are saved under a security

directory. It means that it is necessary to control who can do what with data within the database. The IPSL data manager only will have write access to the data files.

## 4.3.2.Distribution of responsibility

<span id="page-25-0"></span>The responsibilities and authorities of DMP group members should be clear declared so that all of the steps during data collection and about data management can be assured completely.

For example,

- Data manager:
	- $\circ$  responsibility: reception of data; quality checks.
	- authority: controls global data flow; ability to add and delete records.
- Data publisher:
	- responsibility: ESGF publication; errata updating.
	- authority: versioning management.

## <span id="page-25-2"></span>5. Versioning and data traceability

## 5.1. Versioning details

<span id="page-25-1"></span>Versioning is the basement of data traceability. Due to the inherent complexity of the C4E protocol, it is important to **record and track the reasons of a new version.** The dataset version is an important metadata to relate with data modifications/corrections that might impact the scientific analysis. **Any kind of error or mistake or data modification leads to a version change of a dataset and, conversely, any change of a dataset (values, metadata, etc.) is justified by an issue.** The goal is to define and to establish a stable and coordinated C4E procedure to collect and give access to errata information related to datasets hosted by ESGF.

A data modification/correction can be suggested by anyone use the data archive. This modification has to be reported to the data provider using one of the following alternatives:

- The email of the appropriate data producer,
- An esg-issue mailing list (e.g., esgf-issues@lists.llnl.gov).

Consequently, all data providers have to be clearly identified and updated into the file metadata. The data provider evaluates the relevance of the issue by directly investigating the pointed data and checks if no issue exists with the same topic.

Then, the data provider has to perform a similar procedure as *[Section](#page-24-6) 4.2.4:*

- A. Identify the corresponding publication unit(s) to revise,
- B. Document the issue by building a JSON issue template compliant with the ES-DOC Errata Service (see sample into *Table E.1*),
- C. Produce corrected data files (DRS-formatted) according to the issue,
- D. Request the data manager for publication by sending the new publication unit(s) and the issue JSON file. Note that **the dataset level is the finest publication units that can be received.**

The data manager will then apply the versioning procedure as follows:

- A. Check the existing version history of the submitted unit(s). If no previous version exists, the versioning is initialized. Otherwise, the data manager ensures that this exact collection of files has not already been published under a version of this dataset anywhere in ESGF (i.e., master + replicas). **The same collection of files should not be published with two different versions.**
- B. Manage the storage on the IPSL server following the directory format (*[Section](#page-21-1) 3.2.2.1*). The data manager determines the new version string in agreed format and builds the corresponding directory structure.
	- 5.2. File traceability

<span id="page-26-0"></span>Each file metadata includes a tracking id attribute. This tracking ID is a UUID auto-generated during DRS formatting. A unique tracking ID will be attached to each file and will remain unchanged for the whole data lifecycle.

In addition, for each dataset to be published, the ESGF publisher generates a dataset Persistent IDentifier (PID) and initiates the PID registration. The dataset PID are sent and definitely persisted with metadata (dataset ID(s), checksums, version(s), issue(s) ID(s), etc.) into the ESGF Handle Service hosted by DKRZ. The PID registration is decoupled from the publication process (i.e., the publication process will not be stopped even if the Handle Service is unreachable. In this case the PID will be registered later).

This PID Service implies that each file tracking IDs are superseded by PIDs. Consequently, the use of PIDs instead of tracking IDs should be discussed to benefit the whole PID Service and interactions (such as errata see *[Section](#page-26-1) 5.3*).

### <span id="page-26-1"></span>5.3. Errata

The IPSL is finalizing an new ESGF Errata Service through the Earth System Documentation (ES-DOC - <http://es-doc.org/>) in order to:

- Provide timely information about known issues. Within the ES-DOC ecosystem, the errata web-service front-end display the whole list of known issues. The list can be filtered by several useful parameter as the issue severity or status. Three tabs describe each issue providing (i) the information details, (ii) graphics or pictures to illustrate the issue, and (iii) the list of the affected dataset.
- Allow identified and authorized actors to create, update and close an issue. We developed a piece of software that enables the interaction with the errata service. It can be used to create, update, close and retrieve issues. The client is basically aimed to be used by publishing teams, so that they can directly describe problems when they are discovered.
- Enable users to query about modifications and/or corrections applied to the data in different ways. The errata web-service provide an API to query the issue database. The end users can submit one or several files or datasets identifiers to get back all annotations related to each corresponding issue. This search API is also able to retrieve

the issues that affect a MIP variable or experiment.

To succeed the Errata Service exploits the Persistent IDentifier (PID) attached to each dataset during the ESGF publication process. The PIDs enable to request the version history of a (set of) file/dataset(s) even for unpublished data. Consequently, the use of PIDs should be discussed to benefit all the search features provided by the Errata Service.

## <span id="page-27-0"></span>5.4. Tools and guidelines

- Do not publish dataset without version number,
- Do not publish the same file with two version numbers,
- **The version format must be vYYYYMMDD** (as the publication date of the dataset),
- **● No version update will be published without the corresponding a issue JSON template,**
- The use of the esgprep drs command-line is recommended to manage directory contents between versions using symlinks to save disk space. A symlink can be set to point to the "latest" version and clarify the data management.

## <span id="page-27-1"></span>6. Data dissemination and ESGF publication

## <span id="page-27-4"></span>6.1.ESGF publication

To provide access to the C4E indicators, the IPSL will handle the publication of data on the Earth System Grid Federation (ESGF). The IPSL hosts an ESGF node able to serve C4E data. Such a node lists all available data (and metadata) for the platform through metadata catalogs that defines access protocols to data endpoints. These catalogs are indexed and broadcasted to the whole federation. The user can then reach any ESGF front-end to get the data using the search interface.

## <span id="page-27-3"></span>6.1.1.Publication stakeholders

The ESGF publication workflow includes many steps. It is useful to define who does what from the indicators data production to the availability of NetCDF files on ESGF front-ends. It is intended that:

- A. **The data producers** deals with the data production: i.e., raw production, DRS formatting, corrections, issues, transfer.
- B. **The data manager (IPSL)** ensures the readiness of data files for publication with several checks (i.e., controlled vocabulary, data quality, etc.); stores the formatted data on the file system using the appropriate directory tree and versioning; is in charge of publication actions through the ESGF publisher.

6.1.2.Publication workflow

<span id="page-27-2"></span>The publication workflow should follow the best practices recommended by the ESGF Publication Sprint Report<sup>4</sup>.

- A. All data files included into a dataset requested to be publish has to be CC4E-1.0 compliant. **The data manager will notifies the readiness for publication to the data producer if all quality checks have succeeded** (i.e., controlled vocabulary, axis squareness, etc.).
- B. At the end of the versioning process (*[Section](#page-25-1) 5.1*), the data node Manager generates the *mapfile* using the esgprep mapfile command-line tool. The mapfile has to embed the version number(s) and becomes the key by-product of the publication process. We will only mapfiles as input to the ESGF publisher. **We will produce one mapfile per publication unit.**
- C. The data node manager runs the publication process following the ESGF publication best practices<sup>5</sup>. The first publication step ingests the dataset and files metadata into a PostgreSQL database of the ESGF node and generates the XML THREDDS catalogs reflecting the version change (initial version, new version, version retraction or removal). Finally the Solr index ingests the corresponding metadata by pulling and parsing the THREDDS catalogs.
	- 6.1.3.Unpublication

<span id="page-28-0"></span>Several reasons could lead to a dataset removal or retraction from ESGF (e.g., data locally deleted, storage limit, critical issue avoiding the use of indicator data, etc.). In respect of the CC4E traceability policy (*[Section](#page-25-2) 5*):

- Dataset unpublication from ESGF may be conducted only by the data manager,
- Local data files removal may be conducted only by the data manager,
- The metadata of removed of retracted dataset versions will be persisted into SolR and the Handle Service (if the PIDs are finally used).
	- 6.1.4.INI configuration file

<span id="page-28-2"></span>Most of the versioning and publication steps requires the same configuration file called esg.<project>.ini. This INI file declares the facet sequences used by the directory format, the dataset identifier and all the allowed values for each facet. It allows us to ensure an homogeneous DRS management at each step of the publication workflow.

<span id="page-28-1"></span>The data manager will provide such a file for CC4E, called esg.cc4e.ini, following the ESGF INI anatomy<sup>6</sup>.

### 6.1.5.CoG configuration

The IPSL ESGF node will serve C4E datasets through a front-end called "CoG" [\(https://esgf-node.ipsl.upmc.fr/\)](https://esgf-node.ipsl.upmc.fr/). A specific project webpage will be build to present a summary for C4E project, contacts, references and links to the Climate Data Store, the Copernicus Climate Change Service and the C4E website. This page will be reachable at [https://esgf-node.ipsl.upmc.fr/projects/cc4e-ipsl/.](https://esgf-node.ipsl.upmc.fr/projects/cc4e-ipsl/)

The corresponding Data Search interface will be configured according to the DRS [\(Section](#page-18-1) 2.2). The IPSL will provide a search.cfg which joins each DRS facet with its CoG label.

## <span id="page-29-0"></span>6.2. Data dissemination outside of ESGF

The THREDDS Data Server used by IPSL node can be used to serve other websites or to directly provide data access URLs. The access protocols initially available are:

- HTTP
- OpenDAP
- NetCDFSubset
- WCS (Web Coverage Service)

In the same way as CoG front-end, the IPSL THREDDS server can be used to serve other entry points for C4E data access as the C4E website and its visualization system and the Climate Data Store.

# <span id="page-30-1"></span>Appendix A: Naming conventions for WP3

## <span id="page-30-0"></span>Table A.1 Naming conventions for climate-projection of WP3

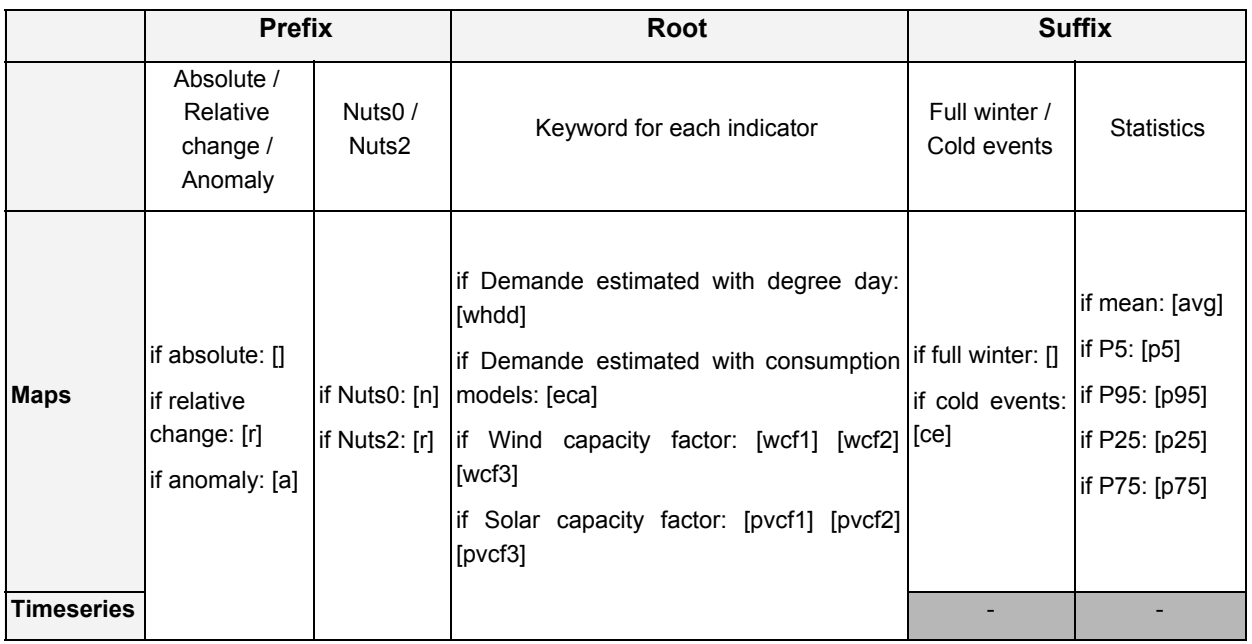

## <span id="page-31-1"></span>Appendix B: Standardized Region Names

Table B.1 was based on the NASA GCMD keyword list for locations - Version 8.4.1 [3] which was revised on 11 May 2016. We retained only the names of European regions from the GCMD list, changing them to lowercase and replacing the separators within the names by **dash** to be consistent with the style used for C4E standard names. We have selected the keywords which are possibly needed by C4E indicators. Our intention is to keep this list consistent with GCMD.

Please contact to us if the keywords that needed by your indicator files are not included in these lists (please find our contacts in *Section 1*).

## <span id="page-31-0"></span>Table B.1 Keywords about countries and geographic regions in Europe

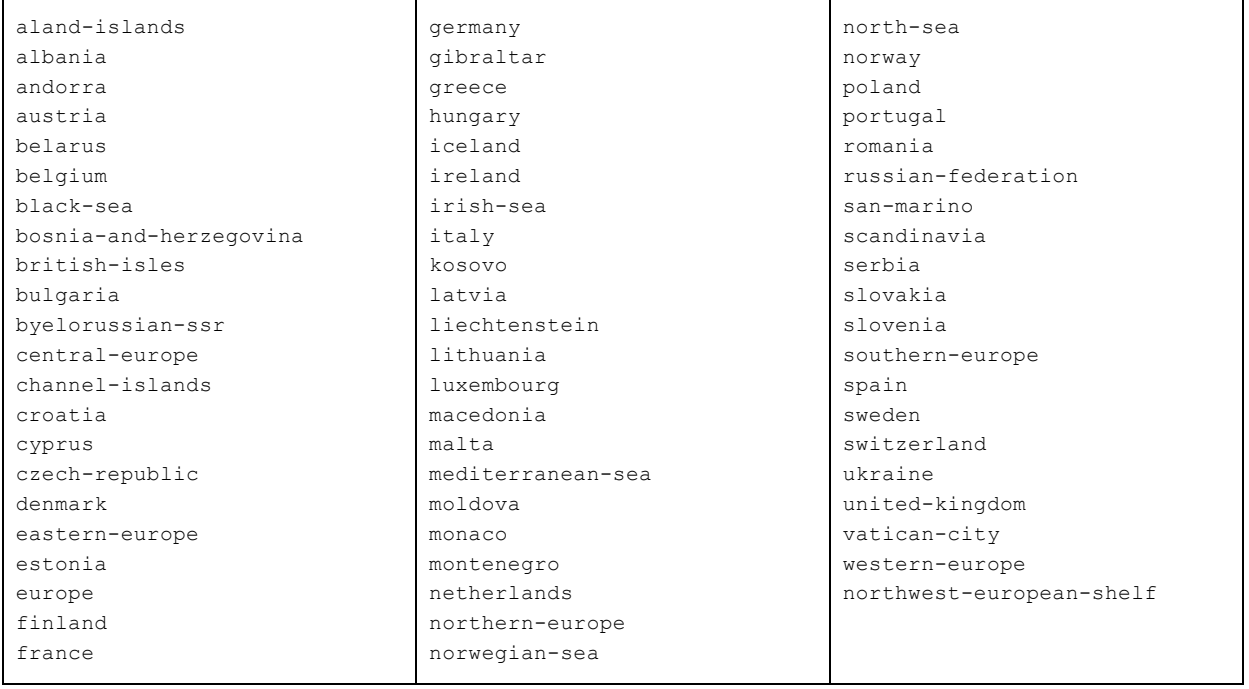

Table B.2 is the list of NUTS-2 basic regions for the application of basic policies. We have translated all the NUTS-2 region names from their own language to English, changing them to lowercase and replacing the separators within the names by underscores. The purpose is to make sure that there will be no problem in the display by any system, and to make the format be consistent with the style used for C4E standard names. Most of the English name of regions are found from the internet. Some regions do not have a corresponding English name. In this case, the original names are used by only replacing their non-English letters with English letters (a-z) and dash ("-") (e.g. Tübingen - tubingen, Åland - aland, Provence-Alpes-Côte d'Azur provence-alpes-cote-d-azur, Småland and the islands - smaland-and-the-islands, etc.). Please contact us if you have any suggestions about the English name of these regions.

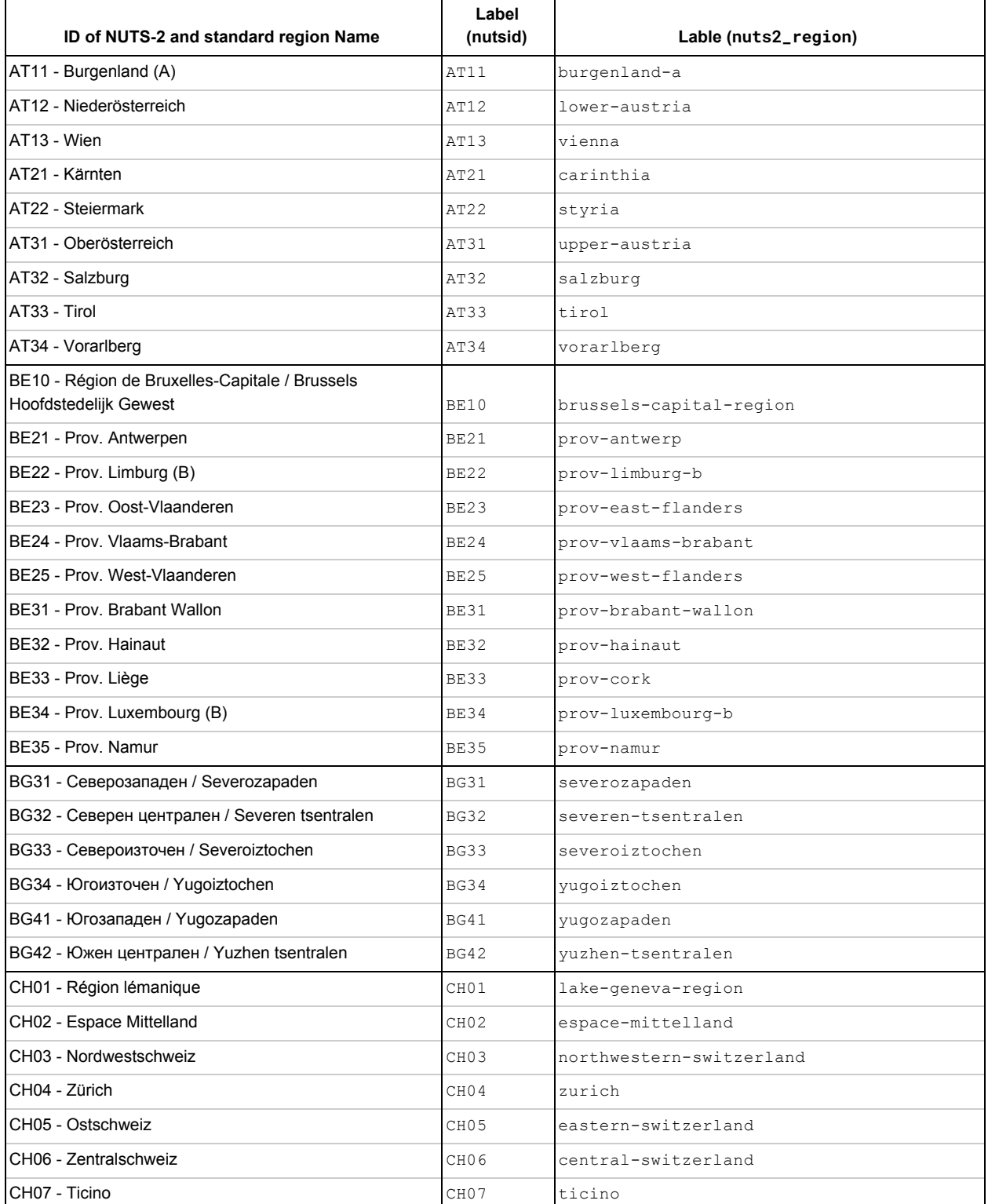

## <span id="page-32-0"></span>Table B.2 Label names of NUTS-2 basic regions

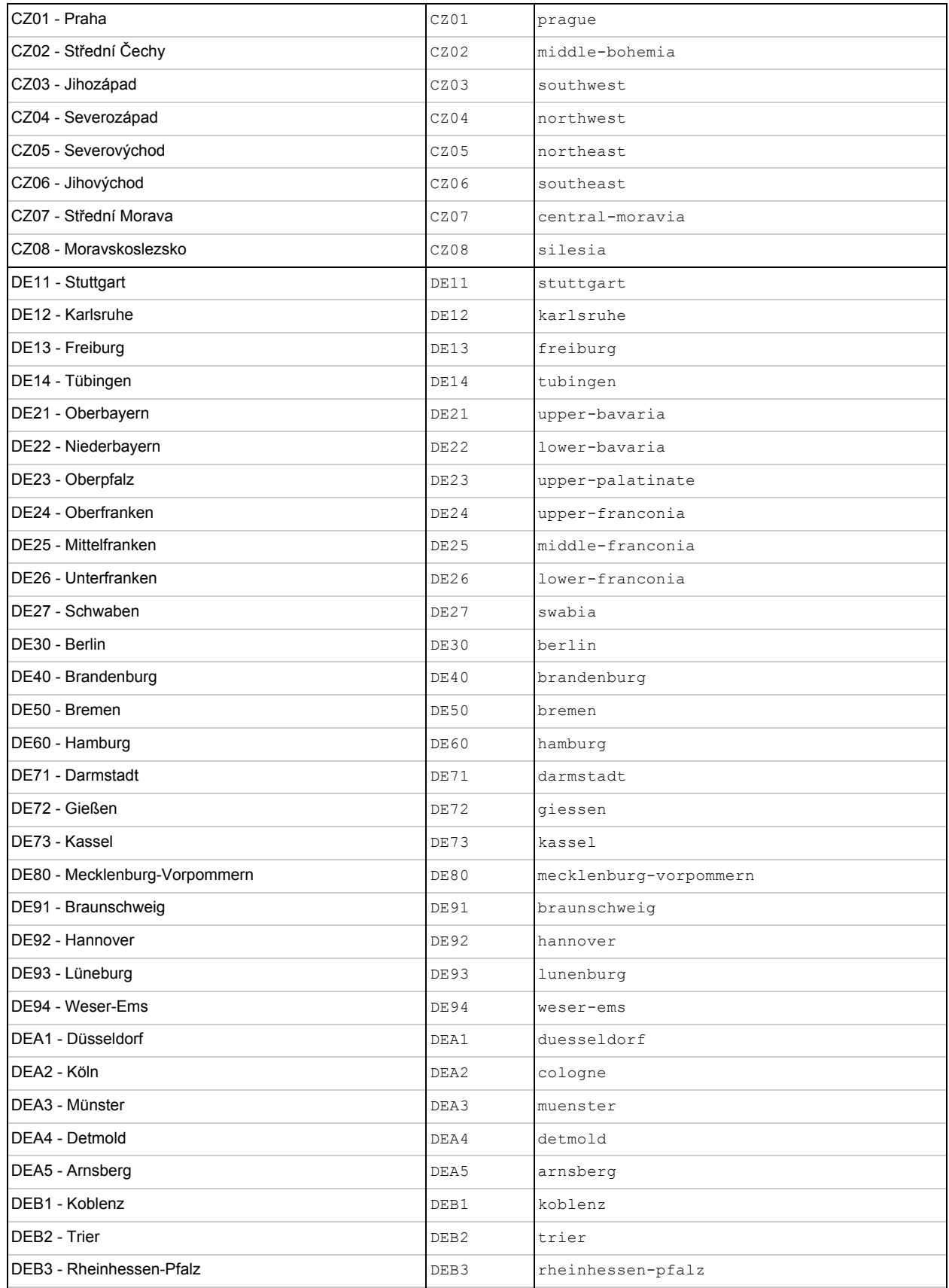

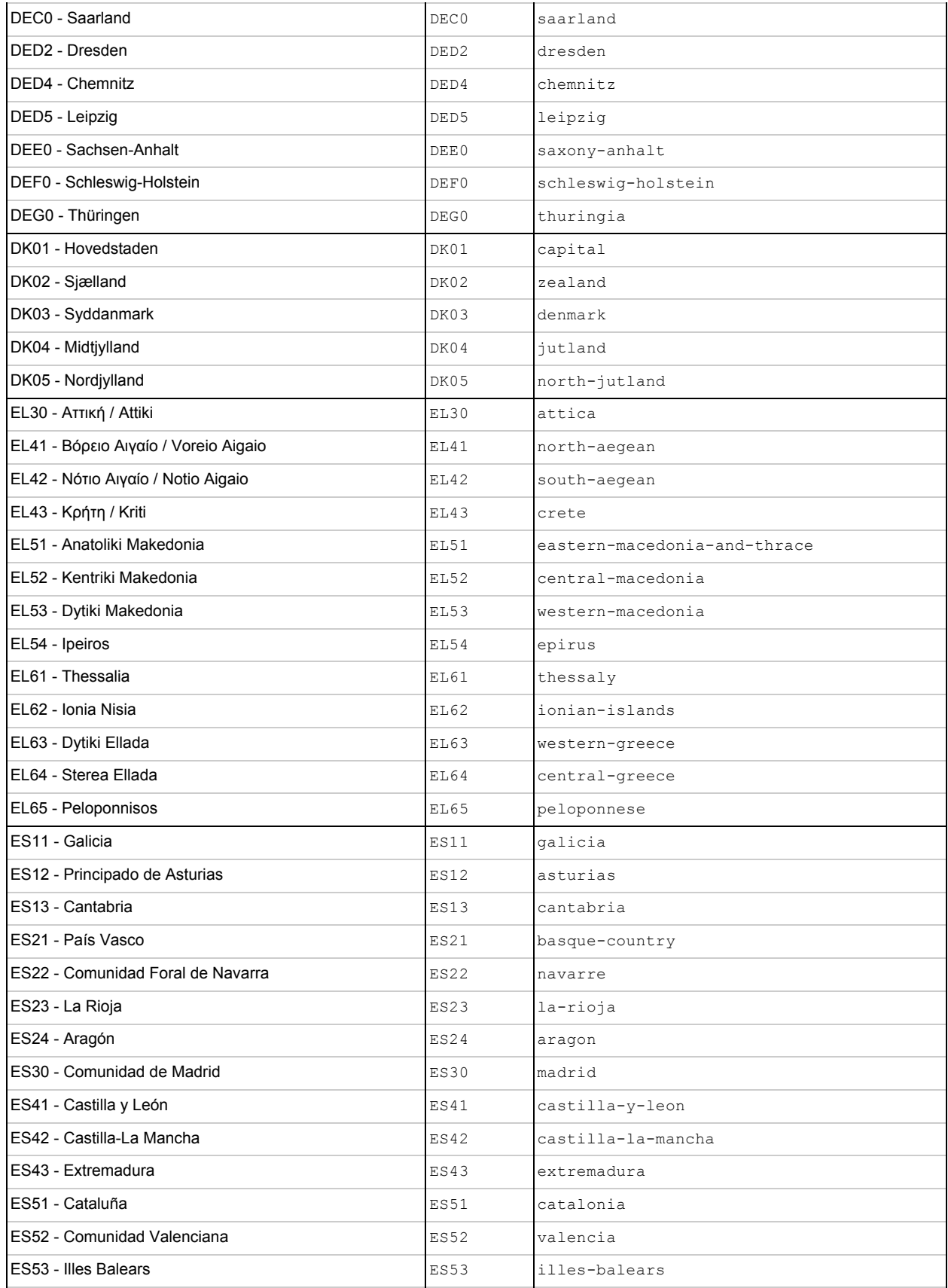

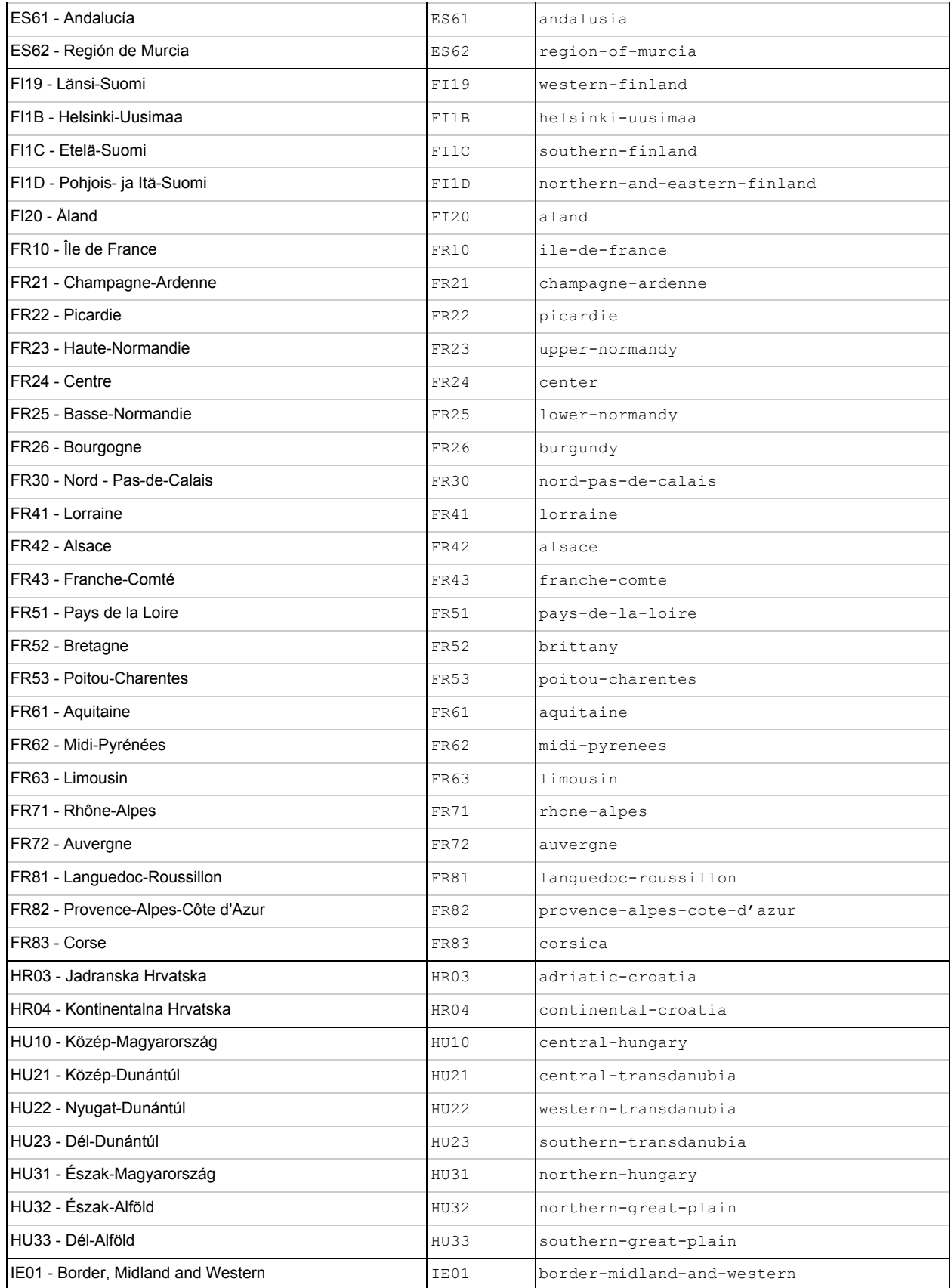

![](_page_36_Picture_471.jpeg)

![](_page_37_Picture_457.jpeg)

![](_page_38_Picture_571.jpeg)

![](_page_39_Picture_137.jpeg)

# <span id="page-40-1"></span>Appendix C: Global Metadata Attributes for C4E indicators

<span id="page-40-0"></span>Table C.1. NetCDF Global Metadata Attributes for the data files published by Clim4Energy

# <span id="page-41-1"></span><span id="page-41-0"></span>Appendix D: C4E indicators DRS facets Table D.1. Clim4Energy Data Reference Syntax facets

## <span id="page-42-2"></span>Appendix E: Versioning

## <span id="page-42-1"></span>Table E.1. Issue JSON sample

```
{
     "description": "This is a test description, void of meaning.",
     "institute": "wp3",
     "materials": [
         "http://www.sample.fr/images_errata/1.jpg",
         "http://www.sample.fr/images_errata/2.jpg",
    \frac{1}{\sqrt{2}} "project": "cc4e",
     "severity": "medium",
     "title": "Test issue title",
     "url": "http://websitetest.com/"
}
```
## <span id="page-42-0"></span>Appendix F: Revisions to this document

30/04/2017 : Revision about 2.1.1 Naming conventions. 30/04/2017 : Revision about Table C.1 and Table D1.

## <span id="page-42-3"></span>References

[1] CF Conventions [\(http://cfconventions.org/cf-conventions/v1.6.0/cf-conventions.pdf\)](http://cfconventions.org/cf-conventions/v1.6.0/cf-conventions.pdf) [2] CF standardized region names [\(http://cfconventions.org/Data/cf-standard-names/docs/](http://cfconventions.org/Data/cf-standard-names/docs/standardized-region-names.html) [standardized-region-names.html\)](http://cfconventions.org/Data/cf-standard-names/docs/standardized-region-names.html) [3] GCMD's Science Keywords and Associated Directory Keywords: Locations [\(http://](http://gcmdservices.gsfc.nasa.gov/static/kms/locations/locations.csv) [gcmdservices.gsfc.nasa.gov/static/kms/locations/locations.csv\)](http://gcmdservices.gsfc.nasa.gov/static/kms/locations/locations.csv) [4] Publication Sprint Report [\(https://docs.google.com/document/d/1YrEJD0chwk\\_jKgeL6lYKuHmWHl8Vjf9dhVjsX\\_lRCEA/ed](https://docs.google.com/document/d/1YrEJD0chwk_jKgeL6lYKuHmWHl8Vjf9dhVjsX_lRCEA/edit?usp=sharing) [it?usp=sharing\)](https://docs.google.com/document/d/1YrEJD0chwk_jKgeL6lYKuHmWHl8Vjf9dhVjsX_lRCEA/edit?usp=sharing) [5] ESGF Publication Best Practices [\(https://acme-climate.atlassian.net/wiki/display/ESGF/Guide+to+ESGF+Publishing+and+Best+P](https://acme-climate.atlassian.net/wiki/display/ESGF/Guide+to+ESGF+Publishing+and+Best+Practices) [ractices\)](https://acme-climate.atlassian.net/wiki/display/ESGF/Guide+to+ESGF+Publishing+and+Best+Practices) [6] ESGF esg.ini anatomy [\(https://acme-climate.atlassian.net/wiki/display/ESGF/More+on+ESGF+publishing\)](https://acme-climate.atlassian.net/wiki/display/ESGF/More+on+ESGF+publishing)